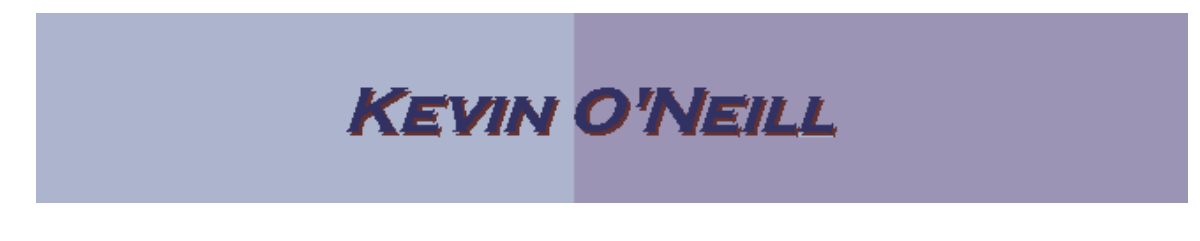

#### SharePoint 2010 Workspace

The SharePoint Workspace is essentially a way for a user to organize and work on their files on a local basis and thus if desired synchronize files with a SharePoint environment. The SharePoint Workspace is available out of the box if a user is running the Office 2010 Professional edition.

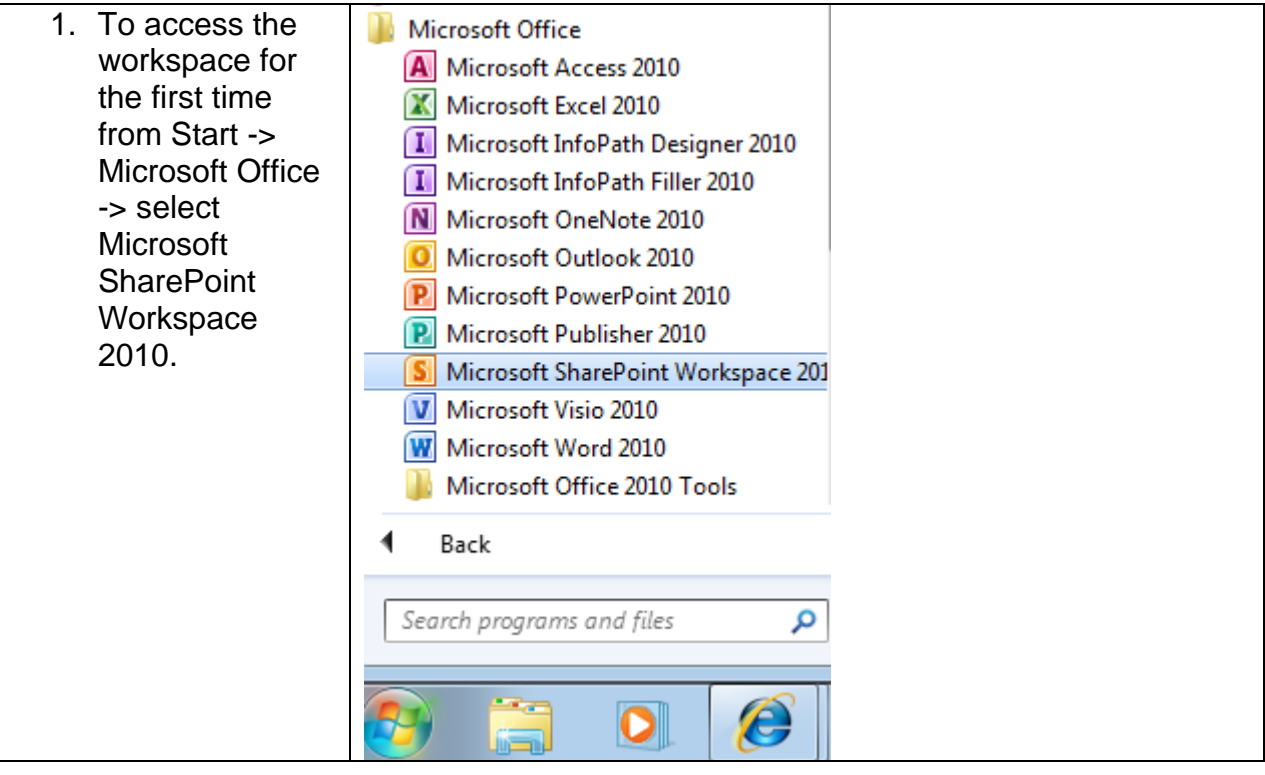

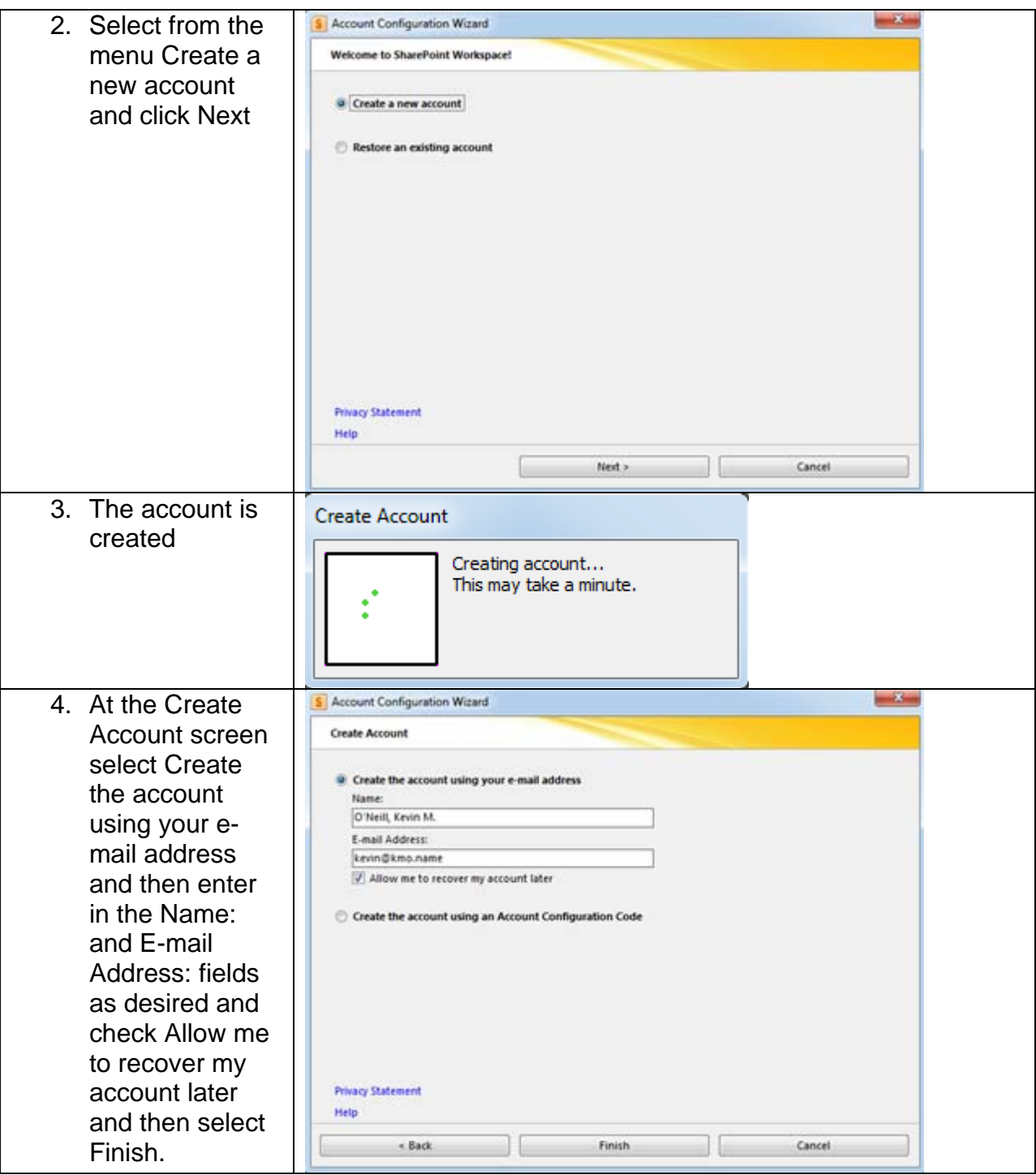

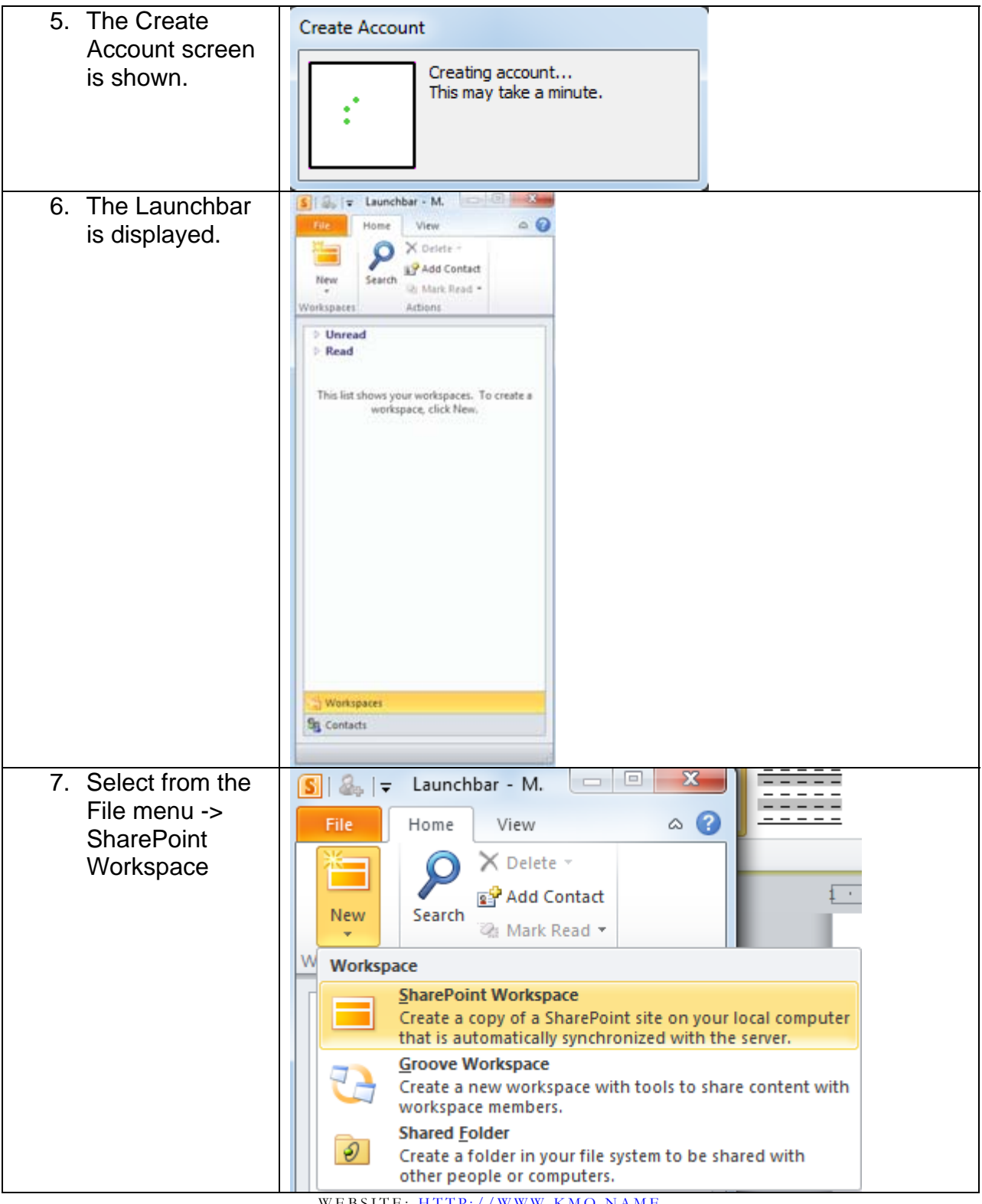

WEBSITE: HTTP://WWW.KMO.NAME E-MAIL: ONEILLWEBSITE@VERIZON.NET

USE ALL COMMANDS AT OWN RISK

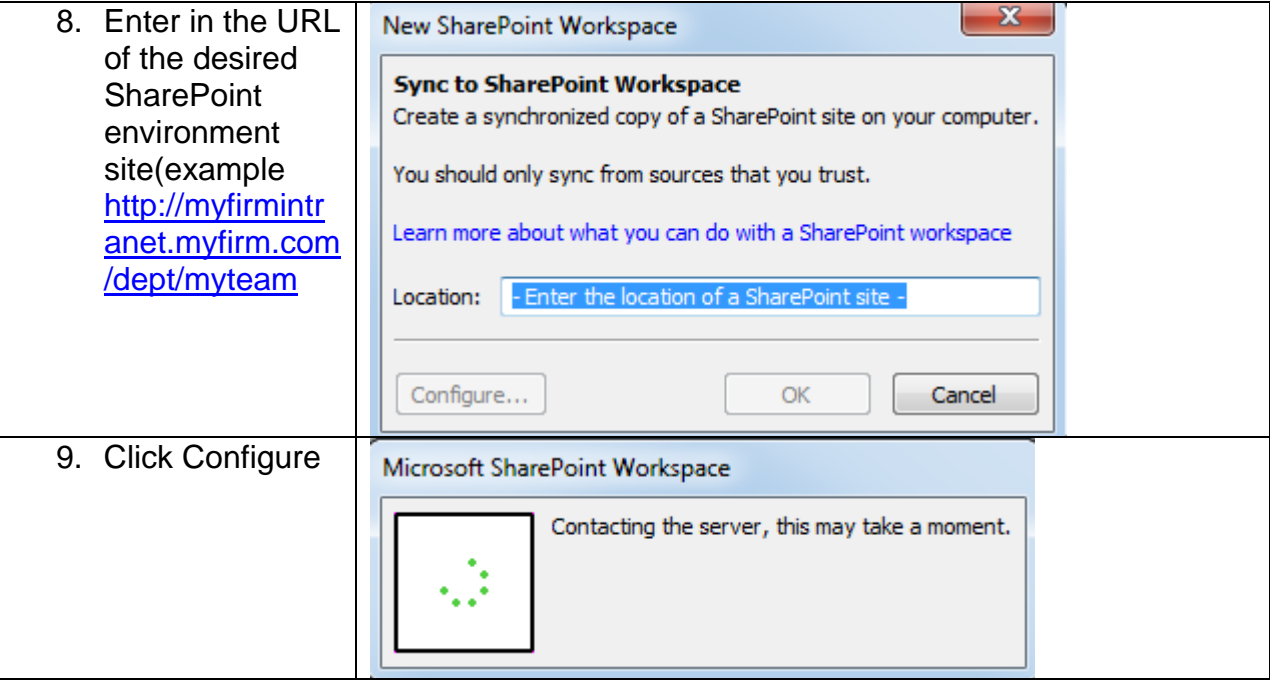

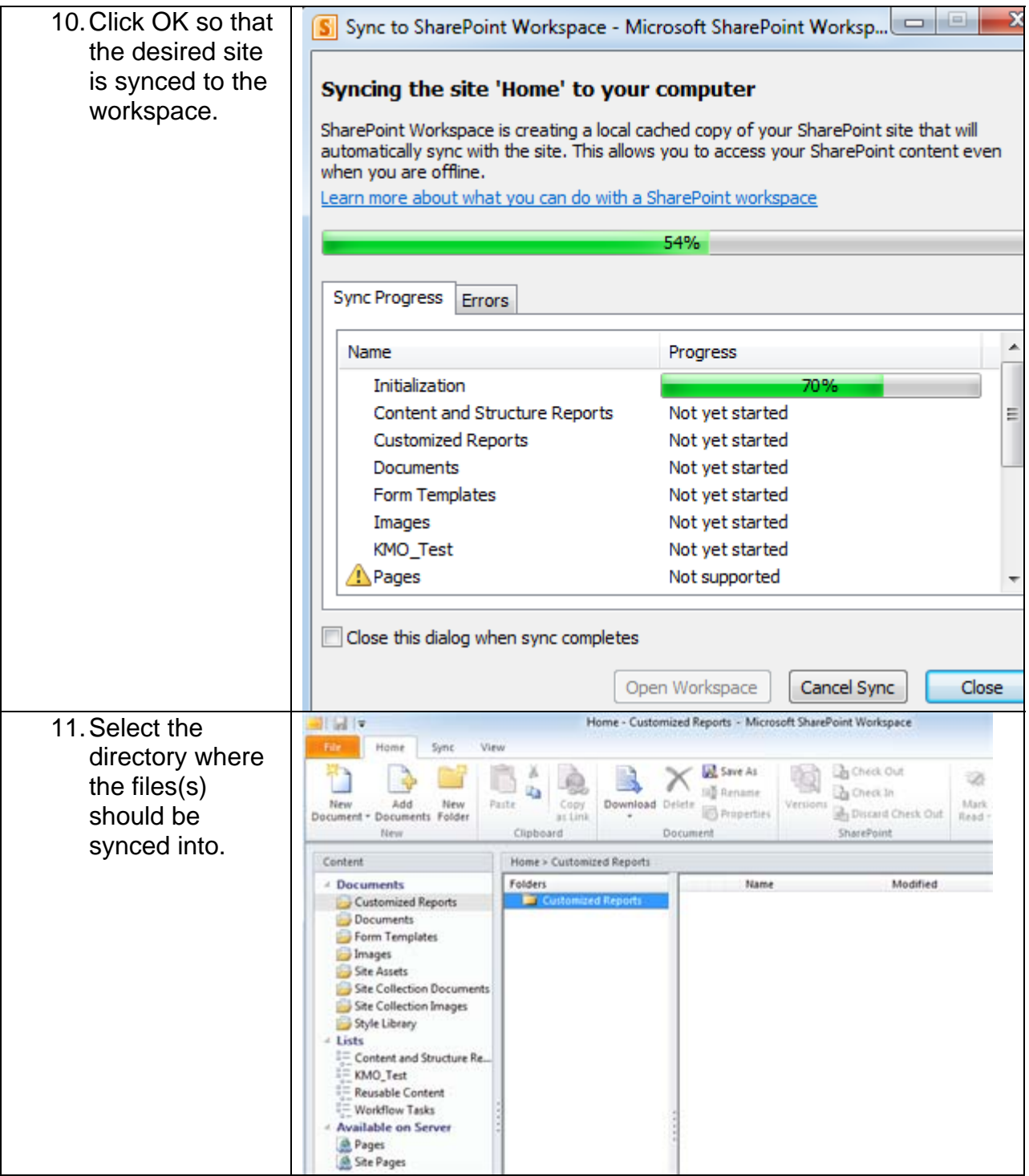

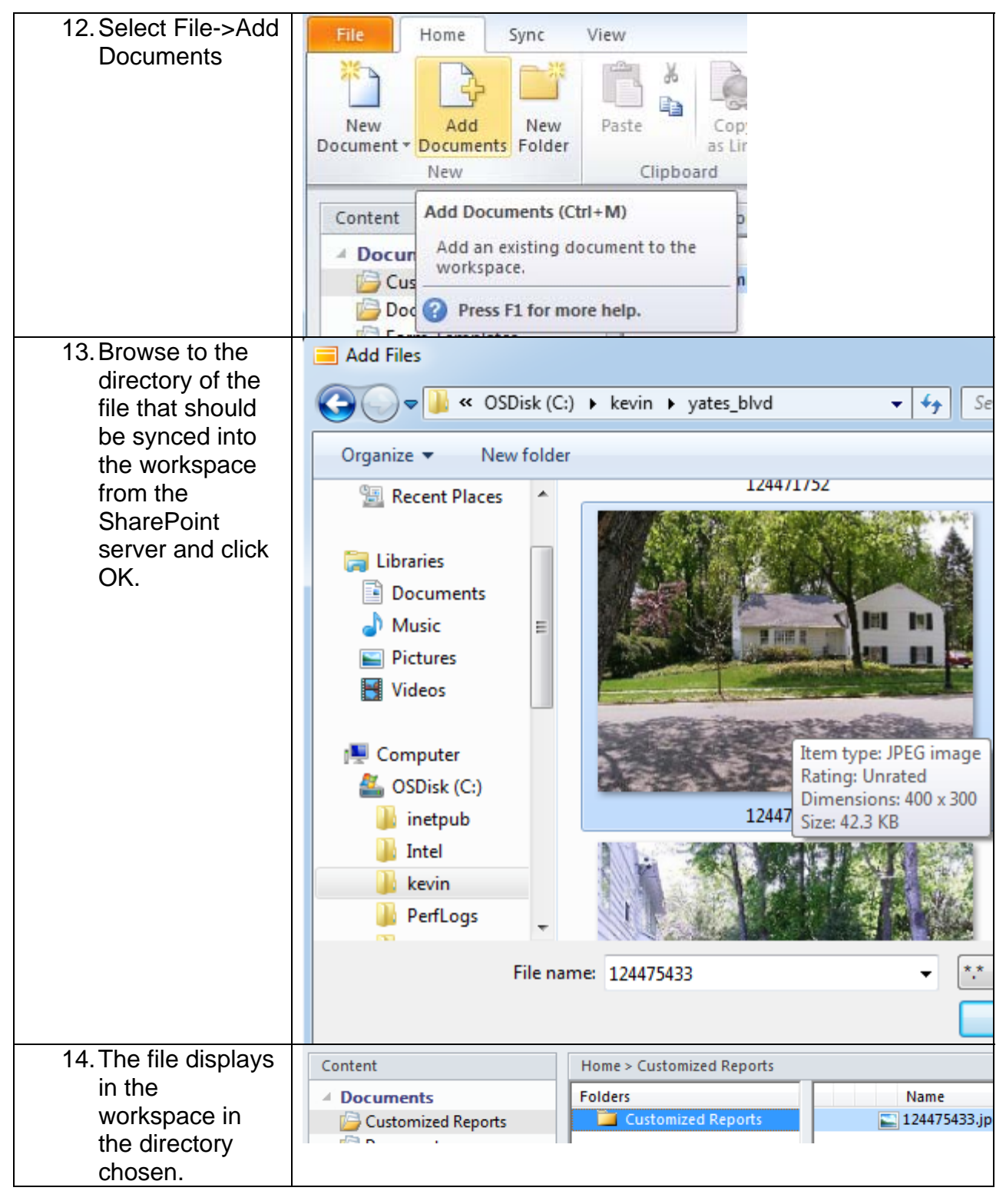

WEBSITE: HTTP://WWW.KMO.NAME E-MAIL: ONEILLWEBSITE@VERIZON.NET USE ALL COMMANDS AT OWN RISK

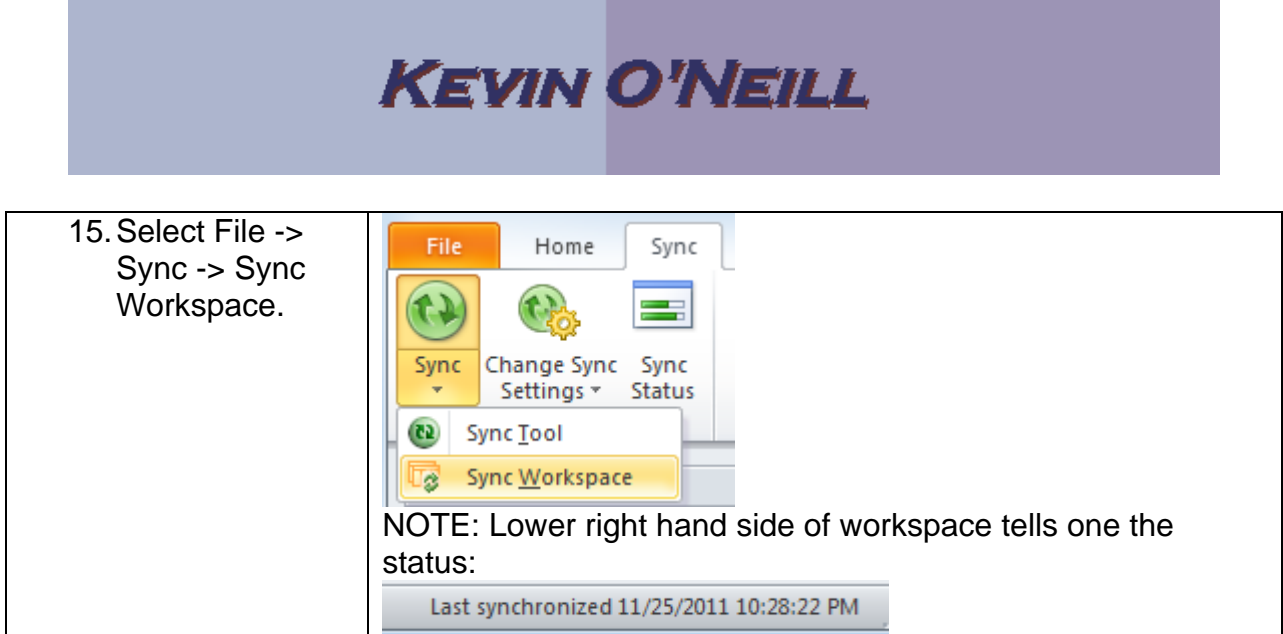

the control of the control of the control of the control of the control of the control of the control of the control of the control of the control of the control of the control of the control of the control of the control

**Contract Contract** 

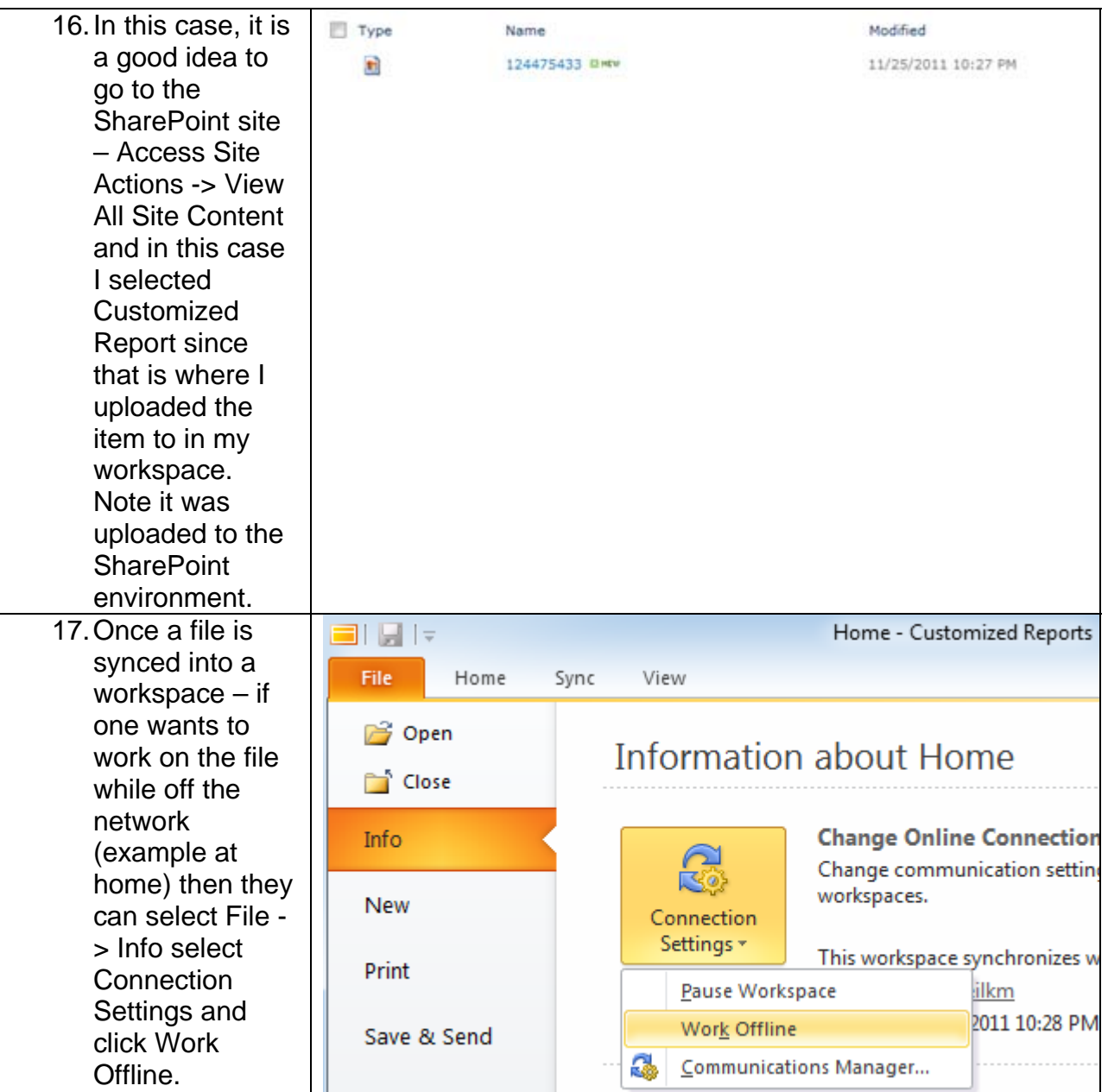